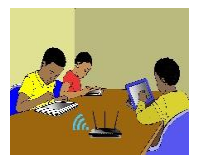

# **TITRE DE LA LEÇON 3 : LA MISE EN FORME D'UN PARAGRAPHE …**

# **I-SITUATION D'APPRENTISSAGE**

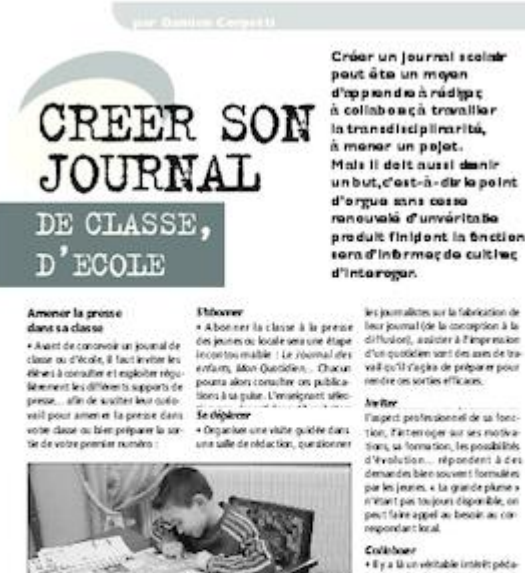

gogique à propour les services de<br>la classe à un journal local. Pour

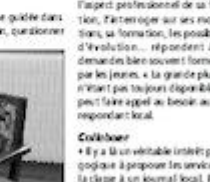

**CIACIAGE** 

Les élèves de ta classe de 5<sup>ème</sup> 3 du Lycée Moderne de Dabakala qui étudient les TICE depuis peu, décident de créer un Club informatique cette année.

Afin d'informer vos amis de toutes vos activités au sein du Club, vous avez décidé de produire chaque mois un petit journal tenant tout juste sur une seule feuille. En tant secrétaire du Club, tu es désigné(e) pour produire ce journal. Il doit être semblable à celui dont l'image est ci-contre.

# **II-RESUME DE LA LEÇON :**

*Mettre en forme un paragraphe* c'est apporter des modifications de présentation afin d'en améliorer la lisibilité. Par exemple, insérer des puces, mettre le fond en couleur, appliquer les alignements, augmenter ou réduire les interlignes, etc.

## **1. DIFFERENTES FORMES D'ENUMERATION**

# • **Activité**

Voici deux présentations d'une liste de fournitures scolaires. Relève la différence entre les deux formes de présentations.

- *Livre de français*
- *Cahier de 100 pages*
- *Cahier 200 pages*
- *Cahiers de travaux pratiques*
- *Bic bleu*
- *Compas.*

# • **Bilan de l'activité**

Dans la première colonne, la présentation comporte des points tandis que dans la deuxième, elle comporte des nombres.

Il y a deux formes d'énumération dans un texte que sont : *les listes à puces* et *les listes numérotées.*

# **2. LA PUCE**

Une *puce* est un symbole graphique qui sert à structurer ou à mettre en valeur des énumérations.

*Exemples de liste à puces*

• Livre de français • Cahier de 100 pages • Cahier 200 pages **⊥** Livre de français Cahier de 100 pages + Cahier 200 pages ☞ Livre de français ☞ Cahier de 100 pages ☞ Cahier 200 pages

## **3. LA NUMEROTATION**

La *numérotation* est l'attribution d'un numéro ou d'un ordre de classement à des titres dans un texte, ou à des éléments d'un paragraphe ; constituant ainsi une liste numérotée.

## *Exemples de listes numérotées*

1. Livre de français 2. Cahier de 100 pages

3. Cahier 200 pages.

- a) Livre de français
- b) Cahier de 100 pages

c) Cahier 200 pages.

I.Livre de français II.Cahier de 100 pages III.Cahier 200 pages.

# **4. CREATION D'UNE ENUMERATION**

Regarde cette vidéo pour apprendre comment *créer une énumération :* <https://youtu.be/E-Q2Ibnyr7A>

*1. Livre de français*

- *2. Cahier de 100 pages*
- *3. Cahier 200 pages*
- *4. Cahiers de travaux pratiques.*
- *5. Bic bleu*
- *6. Compas.*

#### **5. LA MISE EN FORME D'UN PARAGRAPHE**

## • **L'alignement**

Observe les quatre présentations suivantes d'un même paragraphe. Décrit chacune d'elles.

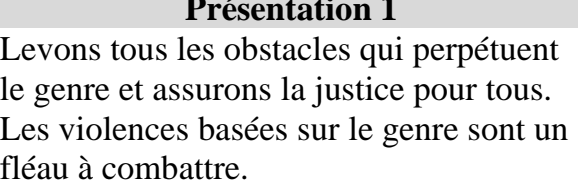

Levons tous les obstacles qui perpétuent le genre et assurons la justice pour tous. Les violences basées sur le genre sont un fléau à combattre.

## **Présentation 1 Présentation 2**

Levons tous les obstacles qui perpétuent le genre et assurons la justice pour tous. Les violences basées sur le genre sont un fléau à combattre.

## **Présentation 3 Présentation 4**

Levons tous les obstacles qui perpétuent le genre et assurons la justice pour tous. Les violences basées sur le genre sont un fléau à combattre.

L'**alignement** d'un paragraphe est la manière dont ses lignes se présentent par rapport aux marges de la page.

Il existe quatre types d'alignement d'un paragraphe qui sont : Alignement justifié, Alignement centré, Alignement à droite et Alignement à gauche.

- o **Alignement à gauche :** Les fragments de texte sont alignés à gauche. L'alignement à gauche est le mode par défaut des logiciels de traitement de textes.
- o **Alignement centré** : Les fragments de texte sont placés au centre de chaque ligne.
- o **Alignement à droite :** Les fragments de texte sont alignés à droite
- o **Alignement justifié** : Les espaces entre les mots sont répartis de telle manière que toutes les lignes aient la même longueur.

# • **Les interlignes**

Observe les deux présentations suivantes d'un même paragraphe. Relève la différence entre ces présentations.

## **Présentation 1 Présentation 2**

Levons tous les obstacles qui perpétuent le genre et assurons la justice pour tous. Les violences basées sur le genre sont un fléau à combattre.

Levons tous les obstacles qui perpétuent le genre et assurons la justice pour tous. Les violences basées sur le genre sont un fléau à combattre.

On peut modifier l'espacement des lignes d'un paragraphe.

L'*interligne* est la hauteur de l'espace qu'il y a entre deux lignes.

# • **Comment aligner, justifier un paragraphe**

Cette vidéo t'apprend *comment aligner et justifier un paragraphe*. URL:<https://youtu.be/uctoeQp1SME>

# • **La trame de fond**

Observe les deux présentations suivantes d'un même paragraphe. Relève la différence entre ces présentations.

Levons tous les obstacles qui perpétuent le genre et assurons la justice pour tous.

**Présentation 1 Présentation 2** Levons tous les obstacles qui perpétuent le genre et assurons la justice pour tous.

On peut modifier à volonté la couleur de l'arrière-plan d'un paragraphe sélectionné.

La **trame de fond** d'un texte ou d'un paragraphe sélectionné est la couleur de second plan que l'on ajoute à un texte, un paragraphe ou même une cellule de tableau.

#### Pour tramer le fond d'un paragraphe, il faut :

La vidéo ci t'apprend comment *mettre une trame de fond à un paragraphe.*

URL: <https://youtu.be/6vLMhMyNzms>

# **III-SITUATION D'EVALUATION :**

1) Saisis le texte ci-dessous en police Times New Roman 14 ; puis enregistre-le sur le Bureau sous le nom « Conte ».

Le roi qui voulait marier sa fille

Dans un village, vivait un roi qui avait une fille très belle. Pour pouvoir la marier avec quelqu'un de son choix, il décida de l'enfermer dans une case sans porte.

Ainsi, il était sûr qu'elle ne tomberait pas amoureuse de n'importe qui. Les servantes lui donnaient ses repas par une minuscule ouverture par laquelle aucun homme n'aurait pu passer.

Cette saison-là, les prétendants arrivaient de toutes les contrées pour essayer d'obtenir la main de la merveilleuse princesse. Le roi n'en trouvait aucun à son goût. L'un était trop pauvre, bien que fils de roi : " va-t'en, pantalon troué ! " l'autre trop vilain : " Il est laid, on dirait grain de riz ", le suivant trop rustre " regarde-moi ce gaou ! ", et ainsi de suite. Une année passa et le roi n'avait toujours pas trouvé son gendre.

- 2) Mets le titre en gras, taille 16 ; puis centre-le ;
- 3) Paragraphe 1 (« Dans un --- porte.»)
	- Alignement centré
	- Caractères Times New Roman 18, italique, interligne 1,5pt;
- 4) Paragraphe 2 (« Ainsi, --- passer.»)
	- Alignement à droite
	- Caractères Times New Roman 12, gras, interligne 2pt;
- 5) Paragraphe 3 (« Cette, --- gendre.»)
	- Alignement justifié
	- Caractères Times New Roman 13, interligne 1pt, trame de fond de couleur rose clair.
- 6) Enregistre le fichier sur le Bureau sous le nom « Conte\_bis ».

# **IV-EXERCICES /DOCUMENTATION :**

## **Exercice 1**

Voici une partie du menu d'un traitement de textes.

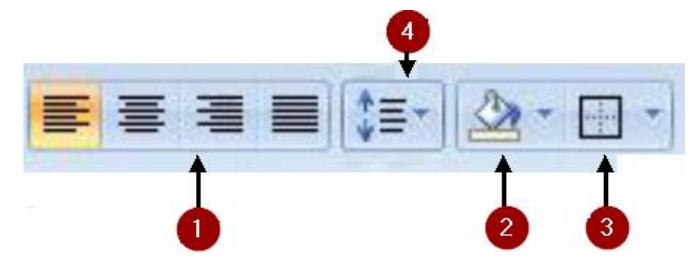

Indique à quoi sert chacune des parties numérotées.

#### **Exercice 2**

A chaque icône, associe ce qu'elle permet d'obtenir :

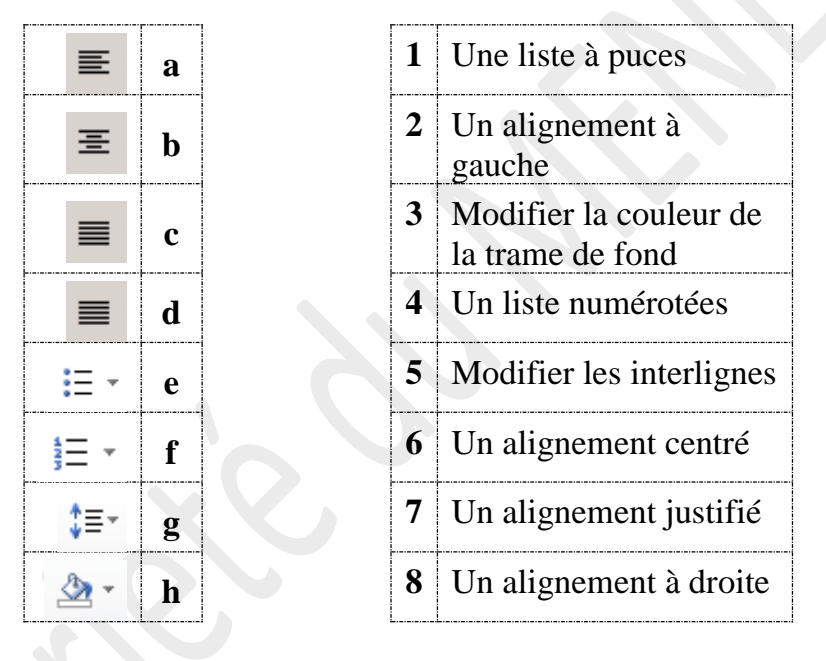

#### **Exercice 3**

Identifie chacun des alignements suivants :

L'argent (la richesse) ne vaut, pour celui qui en possède, que par tout ce qu'il sait en faire d'utile pour lui-même et pour tous ceux qui l'entourent.

L'argent (la richesse) ne vaut, pour celui qui en possède, que par tout ce qu'il sait en faire d'utile pour lui-même et pour tous ceux qui l'entourent.

L'argent (la richesse) ne vaut, pour celui qui en possède, que par tout ce qu'il sait en faire d'utile pour lui-même et pour tous ceux qui l'entourent.

L'argent (la richesse) ne vaut, pour celui qui en possède, que par tout ce qu'il sait en faire d'utile pour lui-même et pour tous ceux qui l'entourent.

#### **Exercice 4**

# **Ingrédients**

- · 200g de chocolat à pâtisserie
- 125g de beurre demi-sel mou
- · 100g de sucre en poudre
- 3 œufs
- 3 cuillères à café de cacao en poudre
- 3 cuillères à soupe de lait  $\bullet$
- · 50g de farine
- · 3 cuillères à soupe d'huile végétale
- · 1 cuillère à soupe de vinaigre blanc
- · 1 pincée de bicarbonate de soude

C'est bientôt la fête de Noël. Ta sœur a trouvé dans une revue les ingrédients d'une recette du gâteau au chocolat. Afin de l'aider à envoyer cette recette à l'une de ses copines par courrier électronique, tu décides de saisir la liste des ingrédients du gâteau au chocolat à l'aide d'un logiciel de traitement de textes.